## **Mörkare versioner av universitetets pastellfärger**

När du arbetar med grafik kan du vid behov använda denna något mörkare färgskala.

För dig som arbetar i Adobe-paketet finns en färgfil (ASE-fil) med dessa mörkare färgrutor att ladda ner från [medarbetarwebben.lu.se/farger](https://medarbetarwebben.lu.se/farger).

Behöver du ljusare nyanser använder du de vanliga profilfärgerna och 50-procentiga nyanser av dessa.

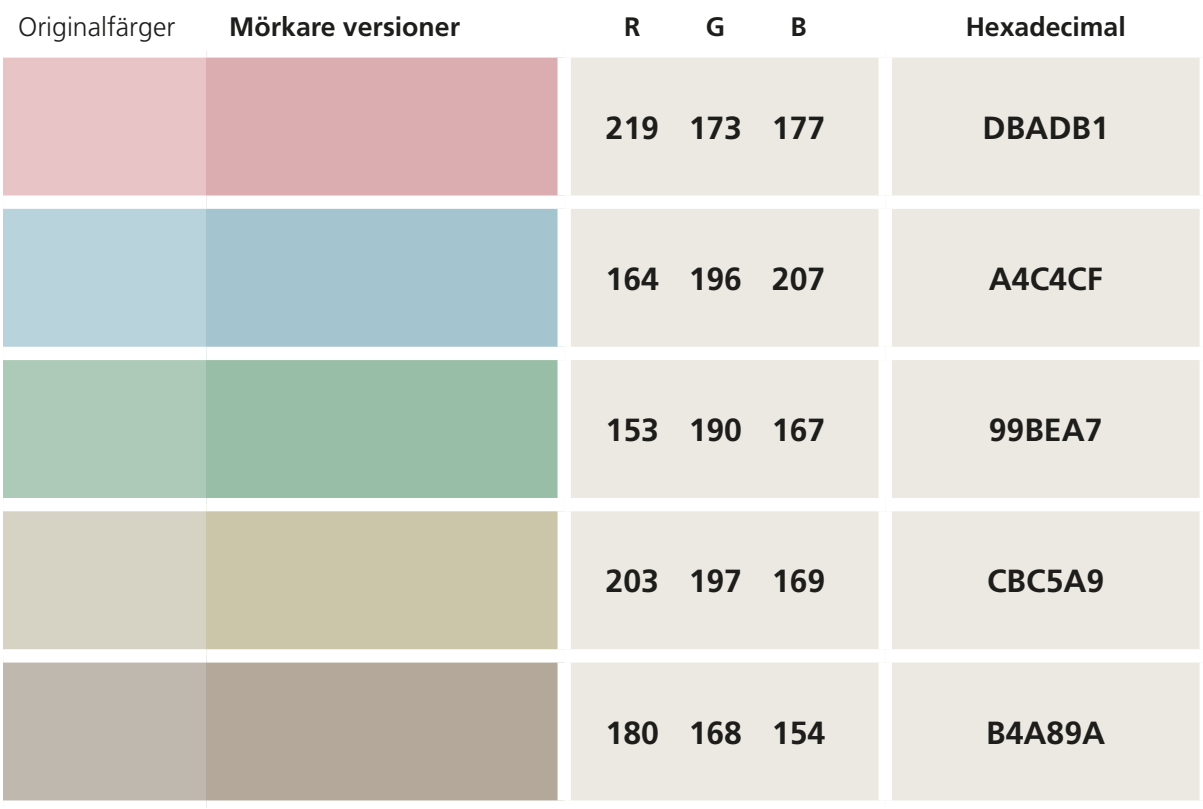

Hex-koden kan du använda för att snabbt få rätt färg i Photoshop och Illustrator.

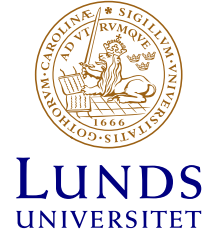